# **Experimenting with LibMP**

#### Thomas Hines University of Tennessee Chattanooga 9/29/2022

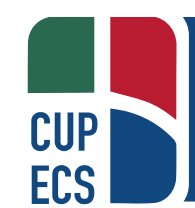

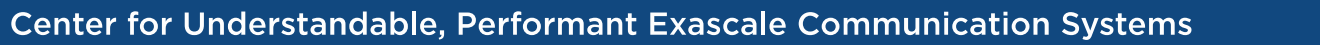

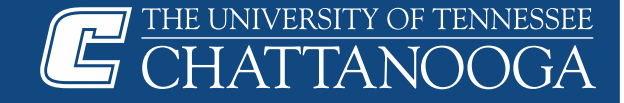

#### **LibMP Overview**

- LibMP a lightweight messaging library built on top of LibGDSync APIs to support GPUDirect asynchronous communication
- LibMP key features:
	- a thin layer built on top of IB Verbs and LibGDSync
	- MPI used to setup IB connections
	- No MPI calls are used for actual communications
	- Uses only point-to-point and one-sided communications (no collectives)

2

- No tags, no wildcards, no data types
- Could be used to combine GPUDirect Async with GPUDirect RDMA

Source: https://github.com/gpudirect/libmp

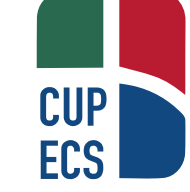

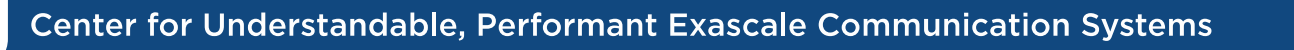

#### **Unexpected Messages with LibMP**

- If the receive is not posted before a message arrives then LibMP waits for the receive.
- 10x slower than if the receive is posted first

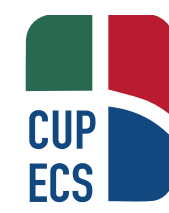

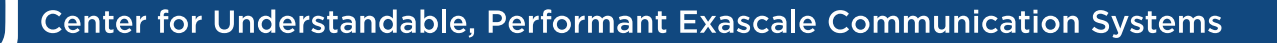

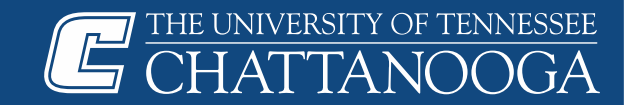

#### **Benchmark - Pulse**

- 3D stencil computation
	- Real game of life
	- Total life on board as a checksum
- Configurable

Center

- # variables
- Halo width
- Kernel execution time
- Posts receives one step before to avoid unexpected messages

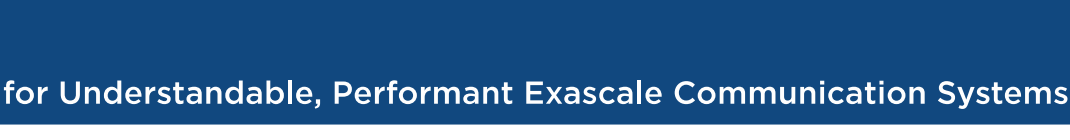

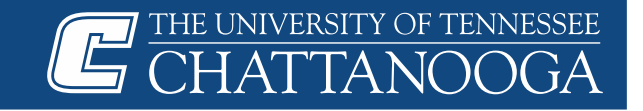

# **Message Configuration**

- Explicit 26 sends
	- One for each of the faces, edges, and corners in the data cube
- Implicit 6 sends, but ordered
	- One for each face, including the edges and corners
	- Send/Recv X faces, then Y faces, then Z faces

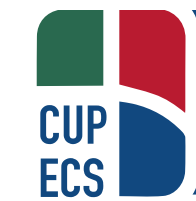

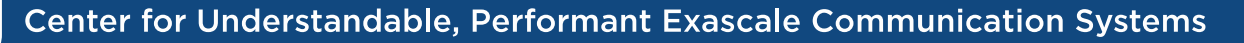

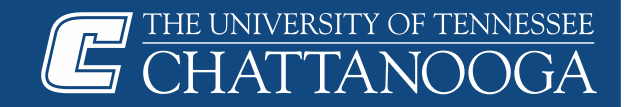

## **Packing/Unpacking**

- Kernel for each message
- One fused kernel that packs/unpacks everything

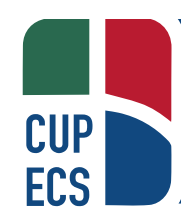

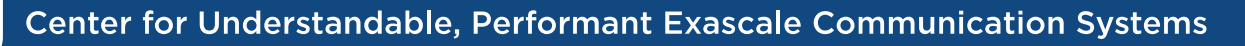

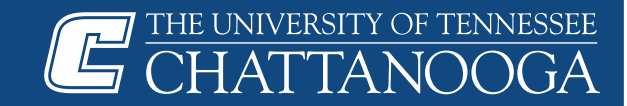

#### **Packed Buffer Location**

- Device memory
- Pinned host memory
	- Directly written to by packing kernel

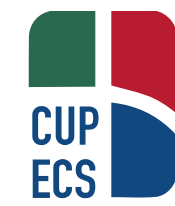

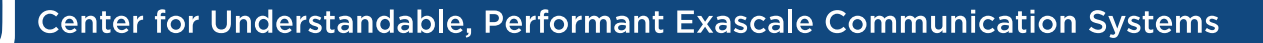

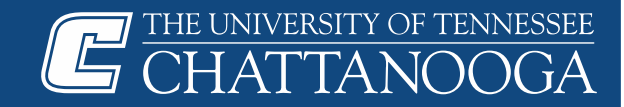

#### **Send Modes**

- Nonblocking (MPI Isend)
- Persistent (MPI Send init/Start/Wait)
- LibMP CPU triggered (mp\_isend)
- LibMP Stream triggered (mp\_send\_prepare/isend\_post\_on\_stream)
- LibMP Kernel triggered NYI
- LibMP Graph triggered NYI

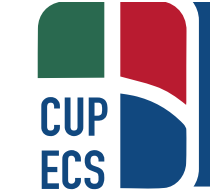

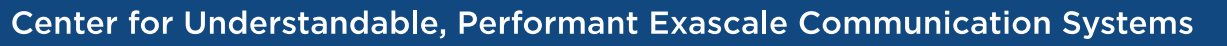

# **Short vs. Long Compute Kernel**

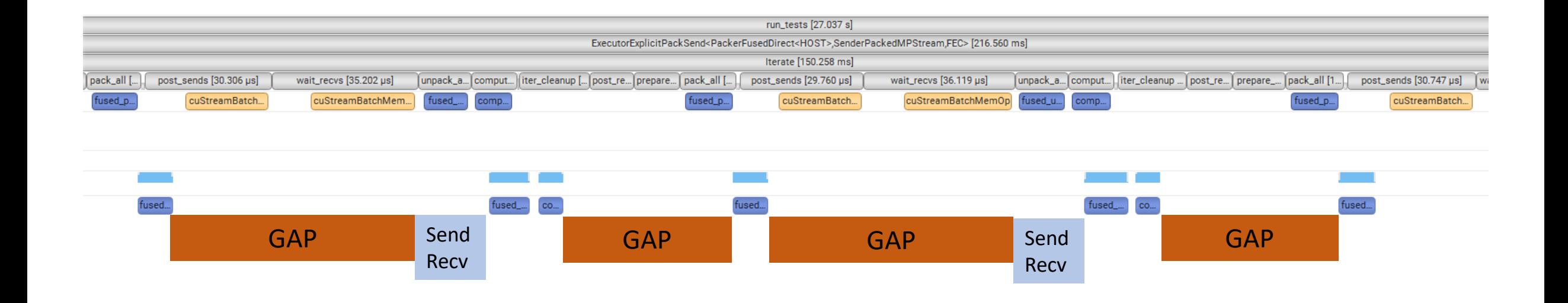

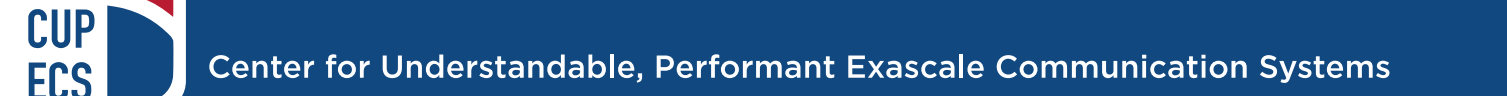

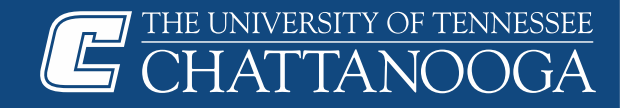

# **Short vs. Long Compute Kernel**

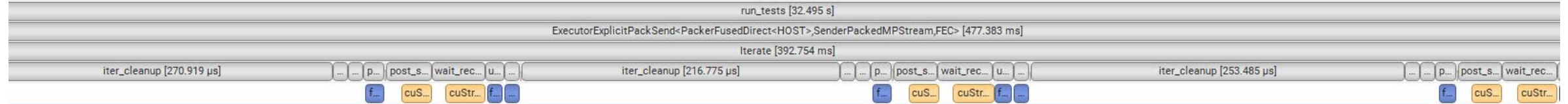

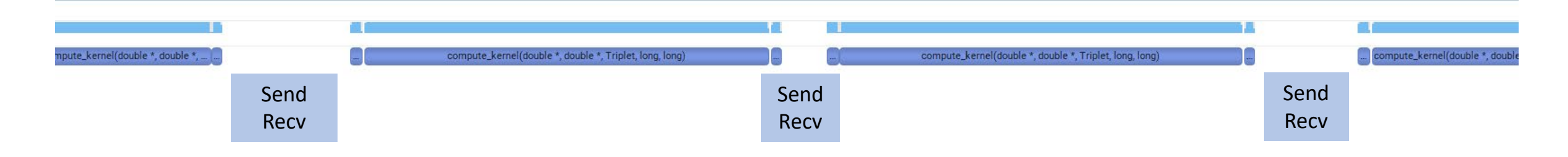

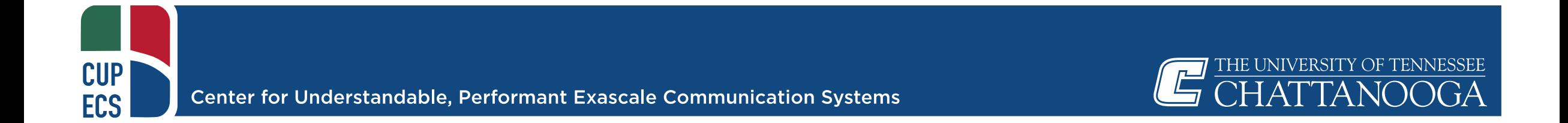

# **Single Kernel vs One per Message**

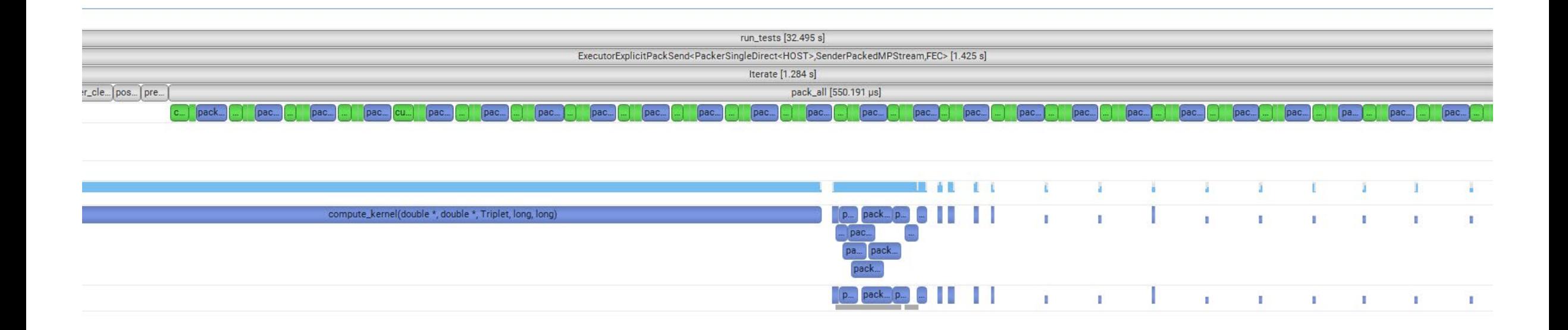

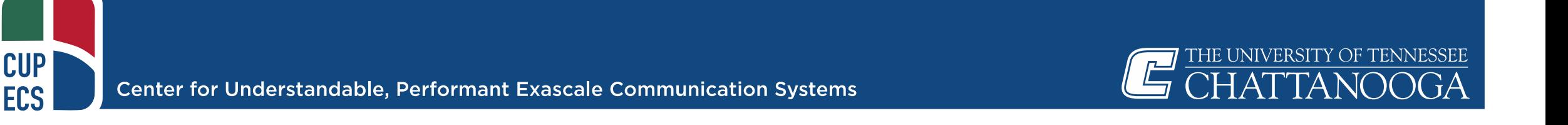

# **Single Kernel vs One per Message**

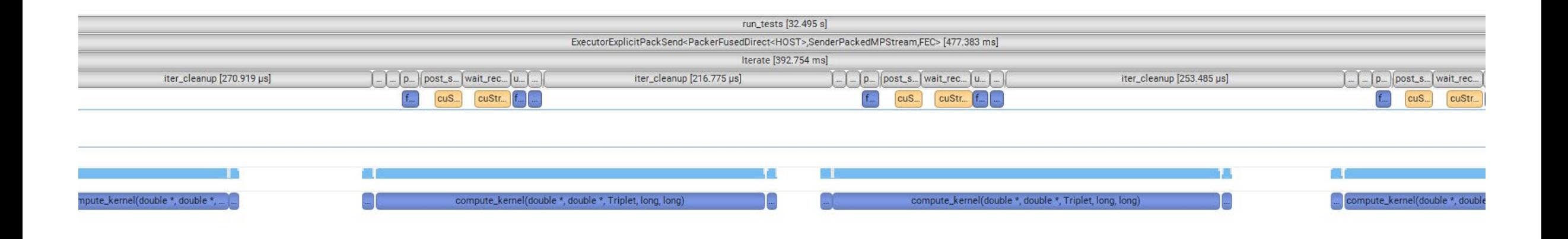

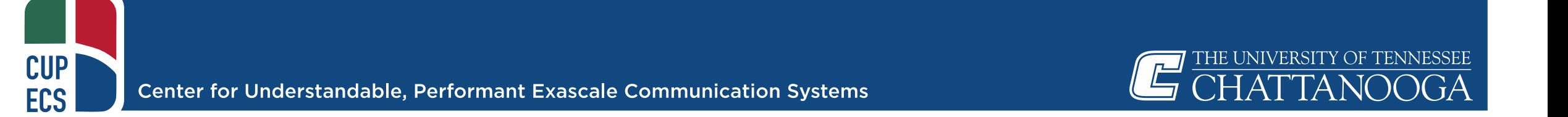

# **Explicit vs. Implicit**

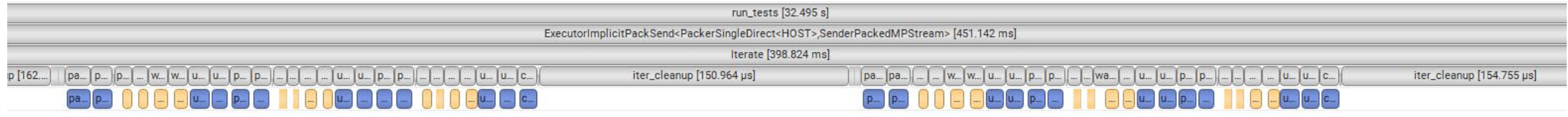

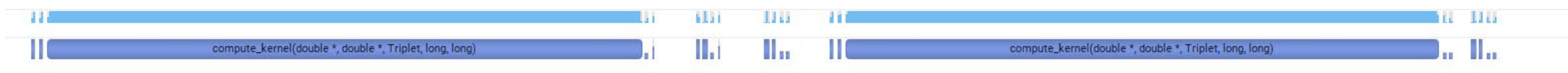

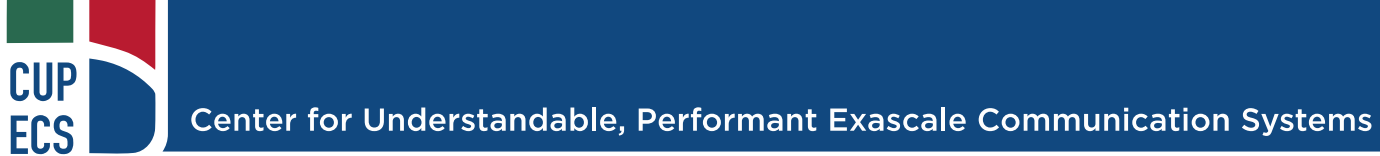

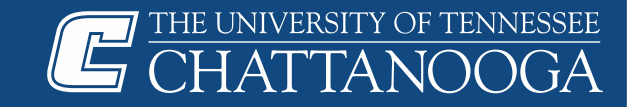

#### **Experiment Details**

- Lassen
- 50x50x50 per process
- 4x4x4 process grid (1 GPU per process)
- One variable
- Size one halo
- "Long" compute kernel

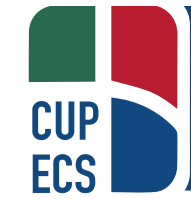

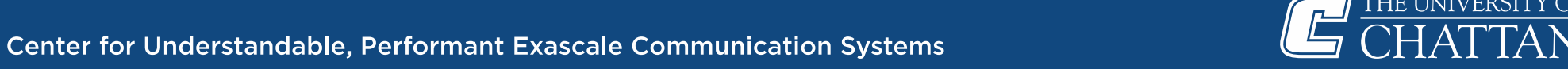

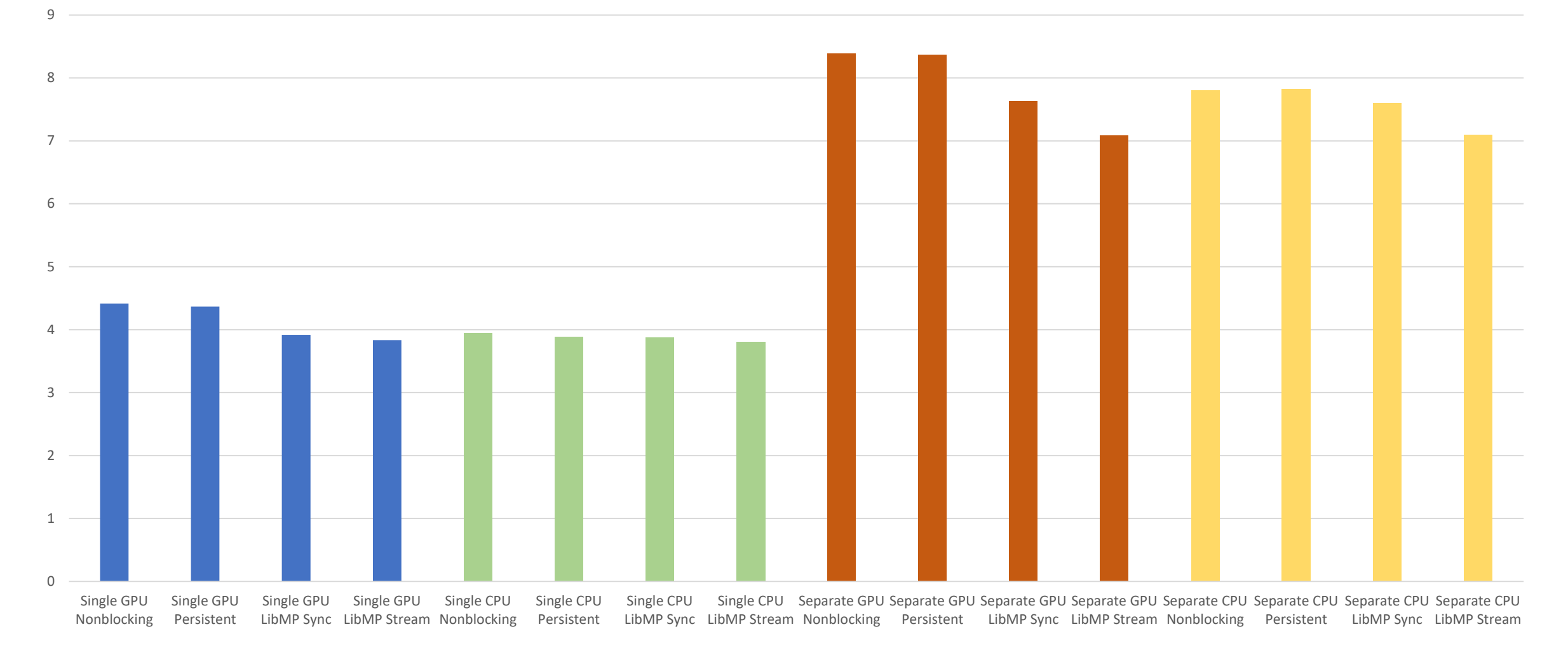

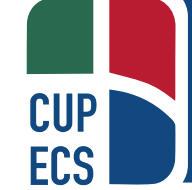

Center for Understandable, Performant Exascale Communication Systems

THE UNIVERSITY OF TENNESSEE CHATTANOOGA

#### Execution Time for Implicit Halo Exchange

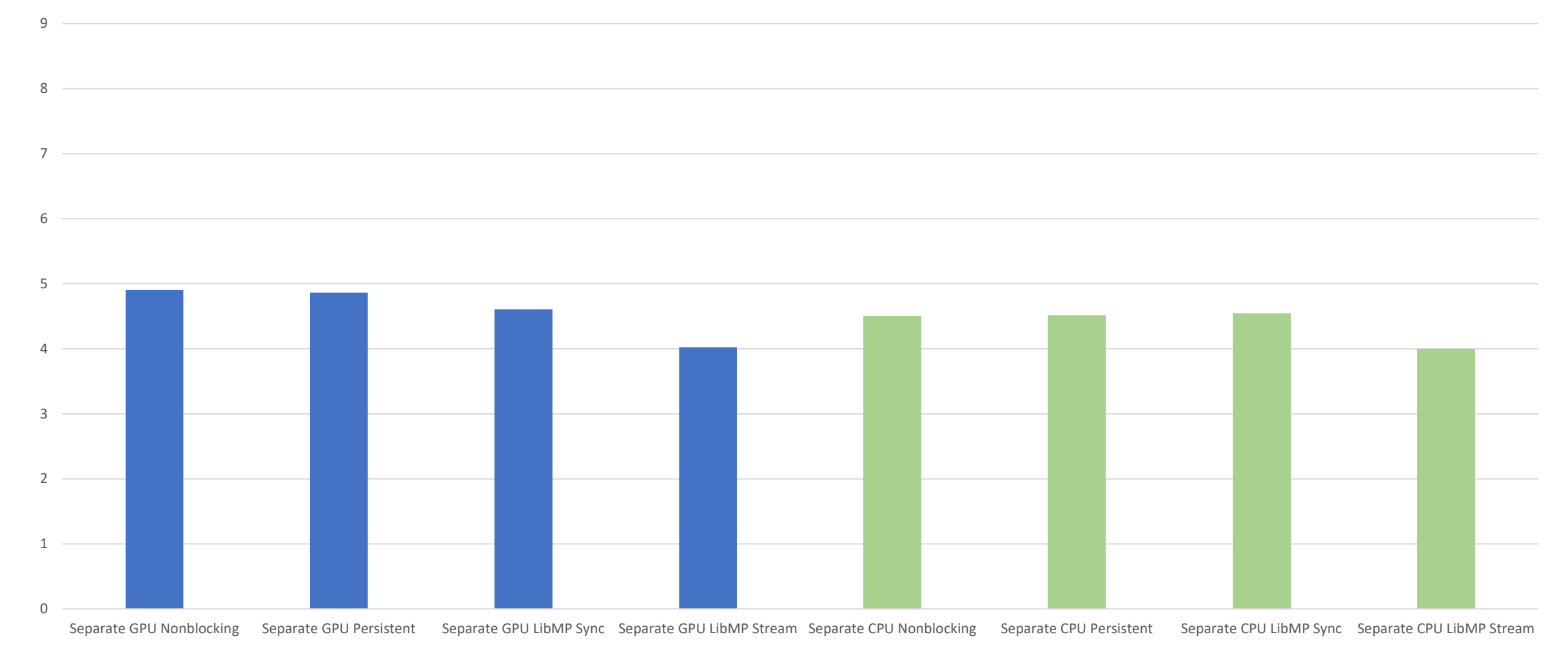

*ENNESSEE* 

 $\Gamma A$ 

THE UNIVERSITY

'TA Ni

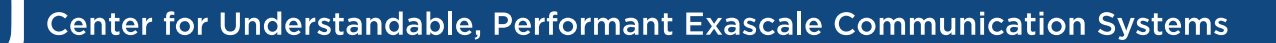

**CUP** 

**ECS** 

# **Ongoing Work**

- Parallel Stream triggering
	- Hangs, working with Nvidia
- Kernel triggering
- Graph triggering
- Fused implicit message packing/unpacking

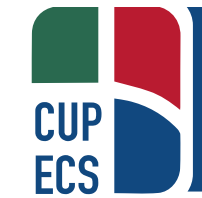

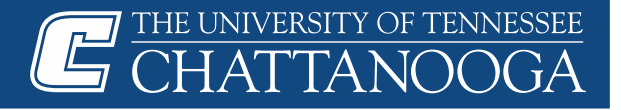

#### **Future Work**

- Put all this back into Comb
	- Will require some work
- Try on different systems
	- LibMP tricky to set up

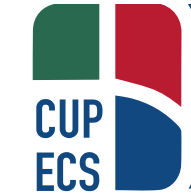

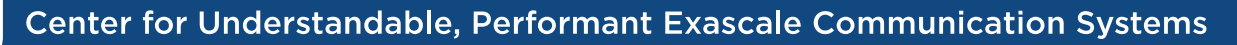